## **Oracle Utilities Application Framework**

API Reference Guide Release 4.5.0.1.1 **F79133-01**

April 2023

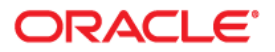

Oracle Utilities Application Framework 4.5.0.1.1 API Reference Guide

[Copyright © 2017, 2023 Oracle and/or its affiliates.](https://docs.oracle.com/cd/E23003_01/html/en/cpyr.htm)

# **Contents**

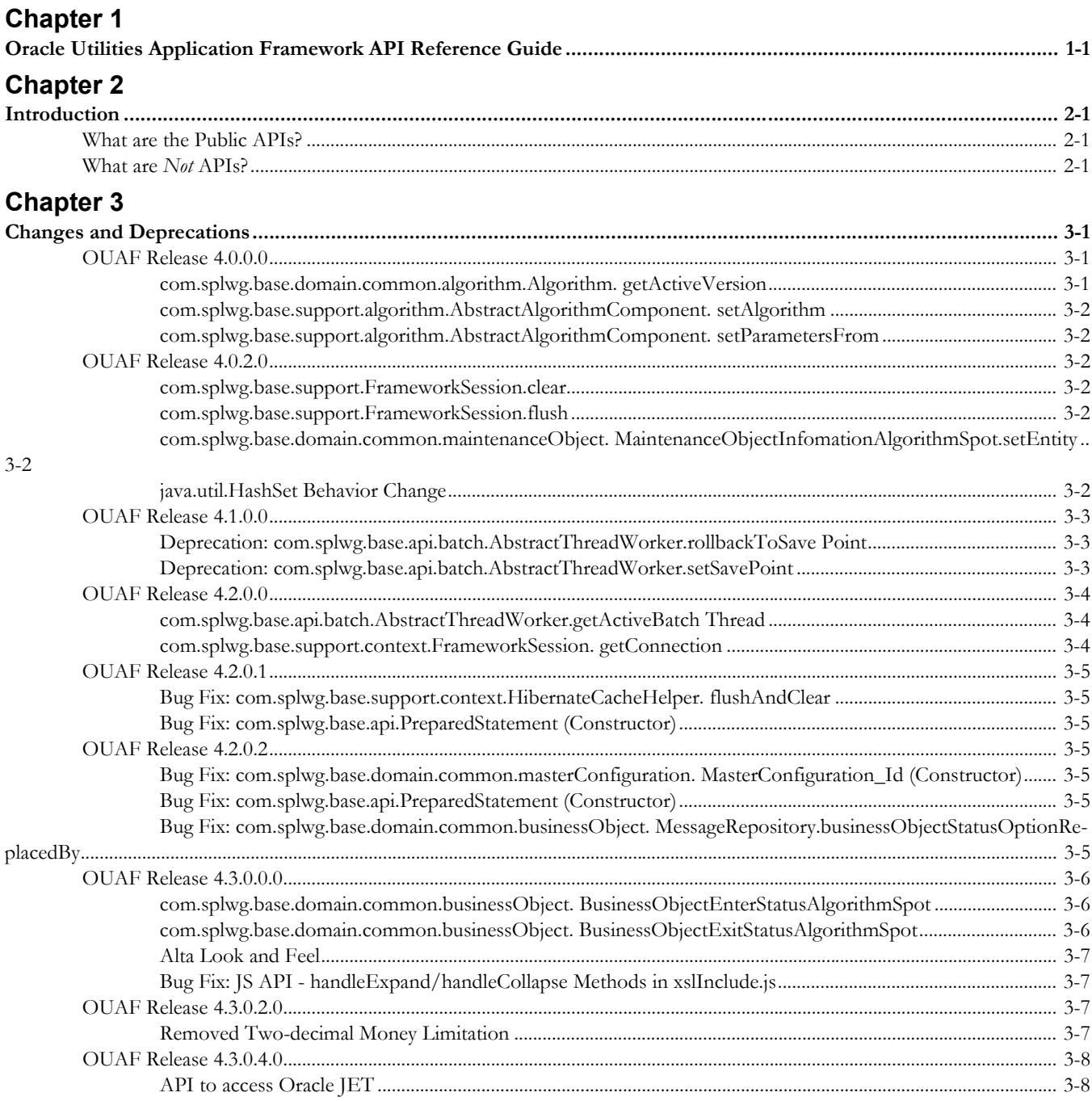

# **Chapter 1**

## <span id="page-3-1"></span><span id="page-3-0"></span>**Oracle Utilities Application Framework API Reference Guide**

Welcome to the Oracle Utilities Application Framework API Reference Guide. This document describes recommended Oracle Utilities Application Framework (OUAF) Application Programming Interface (API) guidelines and any notable changes, deprecations, and bug fixes between versions.

The APIs described in this document can be used with the following applications:

- Oracle Utilities Customer Care and Billing
- Oracle Utilities Customer to Meter
- Oracle Utilities Digital Asset Management
- Oracle Utilities Meter Data Management
- Oracle Utilities Market Settlements Management
- Oracle Utilities Operational Device Management
- Oracle Utilities Smart Grid Gateway
- Oracle Utilities Work and Asset Management

This document includes the following:

- **[Introduction](#page-4-4)**
- [Changes and Deprecations](#page-5-4)

# **Chapter 2**

## <span id="page-4-4"></span>**Introduction**

<span id="page-4-1"></span><span id="page-4-0"></span>This chapter provides an introduction to Application Programming Interfaces (APIs) provided with the Oracle Utilities Application Framework (OUAF). This includes:

- [What are the Public APIs?](#page-4-2)
- [What are](#page-4-3) *Not* APIs?

## <span id="page-4-2"></span>**What are the Public APIs?**

The following packages are designated as public APIs. This code is sanctioned to be called by application customization layers, and consequently, these methods and classes will not likely change across releases. This sanctioned the packages include the name "api" and "domain". In the Oracle Utilities Application Framework, sanctioned packages include:

- com.splwg.base.api.\*
- com.splwg.base.domain.\*

The same pattern can be applied to the application layer code. For example, in the case of Customer Care & Billing, the package name would change from "base" to "ccb".

## <span id="page-4-3"></span>**What are** *Not* **APIs?**

Avoid calling other packages not mentioned above. The code is not designed to be called outside of OUAF code. For example, avoid the following packages:

- com.splwg.base.support.\*
- com.splwg.base.web.\*
- com.splwg.base.xai.\*

These are often specialized calls intended to be used within the Application Framework. Calling specialized methods may, for example, change processing behavior by introducing unexpected events or skipping optimizations.

# **Chapter 3**

## <span id="page-5-4"></span><span id="page-5-0"></span>**Changes and Deprecations**

<span id="page-5-1"></span>This chapter outlines notable changes and deprecations in the Oracle Utilities Application Framework (OUAF) Application Programming Interfaces (APIs) and may include changes to public APIs, non-public APIs, and changes caused by other 3rd party libraries or programs. This includes:

- [OUAF Release 4.0.0.0](#page-5-2)
- [OUAF Release 4.0.2.0](#page-6-2)
- [OUAF Release 4.1.0.0](#page-7-0)
- [OUAF Release 4.2.0.0](#page-8-0)
- [OUAF Release 4.2.0.1](#page-9-0)
- [OUAF Release 4.2.0.2](#page-9-3)
- [OUAF Release 4.3.0.0.0](#page-10-0)
- [OUAF Release 4.3.0.2.0](#page-11-2)
- [OUAF Release 4.3.0.4.0](#page-12-0)

## <span id="page-5-2"></span>**OUAF Release 4.0.0.0**

## <span id="page-5-3"></span>**com.splwg.base.domain.common.algorithm.Algorithm. getActiveVersion**

New Method:

com.splwg.base.domain.common.algorithm.AlgorithmComponentCache.get AlgorithmInfo().getActiveVersionInfo

**Change Description**: This call was changed to improve performance. This new method returns an instance of com.splwg.base.api.businessObject.AlgorithmInfo, which can return the active version's information. Alternatively,

com.splwg.base.domain.common.algorithm.AlgorithmComponentCache can directly be used to instantiate any AlgorithmComponent implementation.

## <span id="page-6-0"></span>**com.splwg.base.support.algorithm.AbstractAlgorithmComponent. setAlgorithm**

**Change Description**: This method now requires a

com.splwg.base.api.businessObject.AlgorithmInfo, a new object introduced to improve performance by caching the Algorithm information.

## <span id="page-6-1"></span>**com.splwg.base.support.algorithm.AbstractAlgorithmComponent. setParametersFrom**

**Change Description**: This method now requires a

com.splwg.base.api.businessObject.AlgorithmInfo, a new object introduced to improve performance by caching the Algorithm information.

## <span id="page-6-2"></span>**OUAF Release 4.0.2.0**

## <span id="page-6-3"></span>**com.splwg.base.support.FrameworkSession.clear**

**Change Description**: This new method requires a string to describe the reason the clear method was called. It was added to aid in diagnosing performance issues.

**Note**: This is a non-public API.

## <span id="page-6-4"></span>**com.splwg.base.support.FrameworkSession.flush**

**Change Description**: This new method requires a string to describe the reason the clear method was called. It was added to aid in diagnosing performance issues.

**Note**: This is a non-public API.

## <span id="page-6-5"></span>**com.splwg.base.domain.common.maintenanceObject. MaintenanceObjectInfomationAlgorithmSpot.setEntity**

**Change Description**: This method was changed from

setEntity(BusinessEntity<?> entity) to setEntity(BusinessEntity entity). The change was needed to support Java 6 (and may possibly have been a JDK 6 bug).

## <span id="page-6-6"></span>**java.util.HashSet Behavior Change**

**Change Description**: A behavior change in Java 6 exposed an issue that may require code changes. The iteration order of the HashSet changed. While HashSet does not guarantee any iteration order, there have been instances of code that relied on the old behavior.

In Hibernate, a given table/column can only participate in one property mapping. If a table/column is included in more than one property mapping (based on the defined constraints), the artifact generator must determine which property mapping to use. In prior versions of the artifact generator, based on Java version 5, if two constraints went to the same table and used some of the same fields, the preference order was determined based on the order that the constraints were returned from a database query. In OUAF 4.x, which is based on Java 6, that order comes out differently, resulting in a different property mapping that broke the product upgrade. This is a rare situation, but whenever it arises, the property mapping must come out the same as before the upgrade to avoid breaking the upgraded product.

A check was added to the artifact generator to always deterministically identify the property mapping. If the artifact generator cannot make a definitive decision, this results in the following error:

Constraints should differ in at least some way.

To address the error, the developer should decide which constraint should be followed and which should be "ignored".

Choose a field that is in the constraint to be ignored that is not in the other constraint, and add it to the annotation for the entity implementation class. For example,

```
* @BusinessEntity (cobolPersistence = true, tableName = CI_RC, 
ignoredFKFields =
{"STEP_RC_SEQ"},
```
## <span id="page-7-0"></span>**OUAF Release 4.1.0.0**

## <span id="page-7-1"></span>**Deprecation: com.splwg.base.api.batch.AbstractThreadWorker.rollbackToSave Point**

**New Method**: Use the com.splwg.base.api.SavepointExecutable class (see next item, AbstractThreadWorker.setSavePoint).

## <span id="page-7-2"></span>**Deprecation: com.splwg.base.api.batch.AbstractThreadWorker.setSavePoint**

**New Method**: Use the com.splwg.base.api.SavepointExecutable class.

#### **Code Example**:

```
//Before Code: doSomething1(); doSomething2(); try() {
setSavepoint("BeforeUpdate"); doSomething3();
} catch (Exception e) { rollbackToSavepoint("BeforeUpdate"); 
doSomething4();
}
//After code: doSomething1(); doSomething2();
SavepointExecutable executable = new SavepointExecutable() { 
@Override
protected void execute() { doSomething3();
}
};
SavepointResult result = executable.doIt(savepointName); if
(result.hasError()) {
doSomething4();
}
```
**Note:** This method does not support proper nesting of savepoints.

## <span id="page-8-0"></span>**OUAF Release 4.2.0.0**

### <span id="page-8-1"></span>**com.splwg.base.api.batch.AbstractThreadWorker.getActiveBatch Thread**

#### **New Method**:

com.splwg.base.api.batch.AbstractThreadWorker.getBatchThreadMBean

**Change Description**: The method name was changed to getBatchThreadMBean. This was a name change only.

#### <span id="page-8-2"></span>**com.splwg.base.support.context.FrameworkSession. getConnection**

**Change Description**: The upgrade of hibernate changed the connection handling semantics wherein the unit of work is passed in to hibernate rather than obtaining a connection.

#### **Code Example 1** (preferred):

```
//Before Code:
  FrameworkSession session = 
  (FrameworkSession)SessionHolder.getSession(); Connection 
  connection = FrameworkSession.getConnection(session);
  // work with the 
  connection 
  connection.prepareStatemen
  t();
  ...
//After code:
   PreparedStatement query = createPreparedStatement(sql...);
```
#### **Code Example 2** (uses internal APIs):

```
//Before Code:
  FrameworkSession session = 
  (FrameworkSession)SessionHolder.getSession(); Connection 
  connection = FrameworkSession.getConnection(session);
  // work with the 
  connection 
  connection.prepareStatemen
  t();
  ...
//After code:
  ((FrameworkSession) getSession()).doWork(new ConnectionWork() {
      @Override
      public void execute(Connection connection) throws SQLException {
          // work with the 
          connection 
          connection. 
          prepareStatement()
```
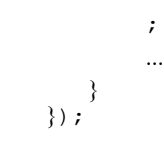

## <span id="page-9-0"></span>**OUAF Release 4.2.0.1**

## <span id="page-9-1"></span>**Bug Fix: com.splwg.base.support.context.HibernateCacheHelper. flushAndClear**

**Bug**: The OUAF 2.2 method was not implemented in the initial OUAF Release 4.0.0.0. It has since been added with patch 16580225.

**Note**: This is a specialized call intended for a specific case in which a COBOL program is needed to clear the hibernate cache because it could not issue commits. It is not recommended for general use. Patch 7447321 contains information about this method.

## <span id="page-9-2"></span>**Bug Fix: com.splwg.base.api.PreparedStatement (Constructor)**

**Bug**: This method was removed in OUAF Release 4.2.0.1 and was restored with patch 17793307.

## <span id="page-9-3"></span>**OUAF Release 4.2.0.2**

## <span id="page-9-4"></span>**Bug Fix: com.splwg.base.domain.common.masterConfiguration. MasterConfiguration\_Id (Constructor)**

**Bug**: The method signature was changed in OUAF Release 4.2.0.2 and was restored with patch 18347676.

## <span id="page-9-5"></span>**Bug Fix: com.splwg.base.api.PreparedStatement (Constructor)**

**Bug**: This method was removed in OUAF Release 4.2.0.1 and was restored with patch 17802274.

## <span id="page-9-6"></span>**Bug Fix: com.splwg.base.domain.common.businessObject. MessageRepository.businessObjectStatusOptionReplacedBy**

**Bug**: This method was removed in OUAF Release 4.2.0.1 and was restored with patch 18277216.

## <span id="page-10-0"></span>**OUAF Release 4.3.0.0.0**

**Bug**: This change was made to pass down the action details to BusinessObjectEnterStatusAlgorithmSpot and BusinessObjectExitStatusAlgorithmSpot.

17230588 - EXPOSE ACTION IN BO STATUS PLUG-IN SPOTS

## <span id="page-10-1"></span>**com.splwg.base.domain.common.businessObject. BusinessObjectEnterStatusAlgorithmSpot**

#### **New Method**:

```
/**
  * Set the Action of Business Object
  */
void setAction(BusinessObjectActionLookup boAction);
```
**Change Description**: The method is added to the plugin spot to pass down the action information to all implementation classes.

**Note**: As the spot is changed, all implementation classes should implement the method. Implementation can be left blank if the algorithm does not need the action information.

#### **Code Example 1** (preferred):

```
//Before Code:
   There was no setAction() method.
//After code:
 public void setAction(BusinessObjectActionLookup boAction) {
// null
   }
```
## <span id="page-10-2"></span>**com.splwg.base.domain.common.businessObject. BusinessObjectExitStatusAlgorithmSpot**

#### **New Method**:

```
/**
   * Set the Action of Business Object
*/
 void setAction(BusinessObjectActionLookup boAction);
```
**Change Description**: The method is added to the plugin spot to pass down the action information to all implementation classes.

**Note**: As the spot is changed, all implementation classes should implement the method. The implementation can be left blank if the algorithm does not need the action information.

**Code Example 1** (preferred):

```
//Before Code:
  There was no setAction() method.
```
//After code:

```
public void setAction(BusinessObjectActionLookup boAction) {
// null
  }
```
### <span id="page-11-0"></span>**Alta Look and Feel**

As a part of the new user interface, OUAF now supports browsers in standards mode; for example, Microsoft Internet Explorer (MSIE) is supported in standards mode and *not* in compatibility mode. This may change the behavior of various UI elements such as HTML, JavaScript, and CSS, due to the underlying execution mode change in the browsers.

Previously, for example, firstChild on a certain DOM element would return the first child node of the element in the DOM but would ignore text nodes such as new lines, blank spaces, etc. Now, text nodes are no longer ignored, and firstChild will return the first child of the element in the DOM, which may be a text node.

For example, for the following XML snippet,

```
<root><foo>bar</foo>
\langleroot\rangle
```
firstChild on the <root> node will return a text node in MSIE (running in standards mode) in the new OUAF version, while in earlier versions it would return <foo>.

OUAF provides a cross-browser API with abstract browser variations to return consistent objects. The API can be found in the OUAF source file, common.js; refer to the file for additional details.

### <span id="page-11-1"></span>**Bug Fix: JS API - handleExpand/handleCollapse Methods in xslInclude.js**

**Bug**: handleExpand() and handleCollapse() functions in xslInclude.js used to expand/collapse a zone. Prior to Framework 4.3, these functions expected one or two arguments to expand/collapse a zone. However, since the release of Framework 4.3, these functions do not work as expected with a single argument. They now accept only two arguments, e.g., sequence id of the zone, and user event object, to work as expected. The API change was a part of overall standardization and adoption of best practices for the JS layer to enable cross-browser support. Refer to patch 23745289 for details.

## <span id="page-11-2"></span>**OUAF Release 4.3.0.2.0**

#### <span id="page-11-3"></span>**Removed Two-decimal Money Limitation**

**Bug**: A change was made to allow for 0, 1, 3, or more decimal places for money objects. Code that is incorrectly comparing number values using the Java "equals()," method must be changed to use the compareTo() or isEqualTo() methods. This code might have worked in the past due to the hard-coding of two decimal places. A money value of "2" would be returned as "2.00". This is no longer true, since the decimal places for money are now based on metadata, and returns the proper number of digits.

21788123 - INVOICING - CURRENCY / DECIMAL ISSUES

#### **Incorrect Code Example:**

```
assertEquals(algComp.getTotalAmount(), new Money(adjustmentAmount, 
new Currency_Id("USD")));
```
#### **Correct Code**:

```
assertEquals(algComp.getTotalAmount().compareTo(new 
Money(adjustmentAmount, new Currency Id("USD"))), 0);
```
## <span id="page-12-0"></span>**OUAF Release 4.3.0.4.0**

#### <span id="page-12-1"></span>**API to access Oracle JET**

**Bug**: A new API to access Oracle JET (OJET) in OUAF-based applications has been added as a part of a bug fix. The fix abstracts OJET libraries from direct use in edge products and CM code. The changes leverage existing OUAF mechanisms to simplify, consolidate, abstract, and optimize the usage of OJET in OUAF applications. These changes help minimize the impact of OJET changes and complexities in OUAF-based applications.

#### 25507178 - OPTIMIZE OJET INCLUSION

Include the new UI map fragment F1-OJETLIBS in the HTML and invoke one of the methods (such as init()) of the new JavaScript class, **ouaf.ui.OJETHelper**.

#### **HTML Example**:

```
<oraInclude map="F1-OJETLIBS"/>
...
<script type="text/javascript">
ouaf.ui.OJETHelper.init(null, false, ['ojs/ojknockout', 
     'ojs/ojchart'], function ($, oj, ko) {
   ...
     }
);
   </script>
```
Also, to access JQuery, please use the \$ symbol directly in the code. JQuery is loaded by OUAF in all applications and is available throughout the application as '\$'. It is recommended that you use the JQuery instance provided by OUAF and not include any JQuery libraries explicitly.